#### Introduction

In order to insert documents as Exhibits/Attachments in an SCM Contract Document, the file type needs to be TIF.

There are many options to convert documents into a TIF file. The process used is determined by the starting file type (paper or PDF) and the software/devices available for the conversion.

This handout will cover using a **Multi-Function Device** and/or **Adobe Acrobat Pro Software** to convert a multi-page document into individual TIF files and inserting them into an SCM Contract Document.

## Process Comparison Chart

|                                                        | Adobe Acrobat Pro Software                                                                                                    | Multi-Function Device                                                                                                    |
|--------------------------------------------------------|----------------------------------------------------------------------------------------------------|----------------------------------------------------------------------------------------------------|
| File Type needed<br>to start<br>document<br>conversion | • PDF                                                                                                    | Paper Document                                                                                                    |
| # Process Steps                                        | • 7 steps                                                                                                    | • 13 steps                                                                                                    |
| TIF file Insert<br>Process into SCM                    | All in One Batch                                                                                                    | All in One Batch                                                                                                    |
| Cost                                                   | <ul> <li>Software* (\$5/month per machine installed)</li> </ul>                                                                                                    | <ul> <li>Multi-Function Device* with<br/>scanning to TIF capability</li> </ul>                                                                        |
| Potential<br>Additional Cost                           | <ul> <li>If document is in paper format:</li> <li>Multi-Function Device* with scanning to TIF capability</li> </ul>                                                                                                    | If document is in electronic format:<br>• Paper*<br>• Ink*                                                                                            |
| PROs                                                   | <ul> <li>Keeps integrity of images (good readability)</li> <li>Directly Saves PDFs to TIF</li> </ul>                                                                                                    | <ul> <li>Most State Agencies already<br/>own Multi-Function Devices</li> <li>Directly Scans images to TIF</li> </ul>                                  |
| CONs                                                   | <ul> <li>Some State Agencies may not<br/>already own the software</li> <li>If document is in paper format,<br/>then there will be a need to<br/>scan it as a PDF or use the<br/>Multi-Function Device process</li> </ul> | <ul> <li>Loss of image integrity (poor readability)</li> <li>If document is in electronic format, then there will be cost of paper and ink</li> </ul> |

\* The cost of the software/device/product is assuming that it is not currently available or purchased by the State Agency

### Adobe Acrobat Pro Process

Follow these steps to convert a PDF to a TIF file.

1. Create a folder to house the TIF files

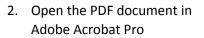

3.

4.

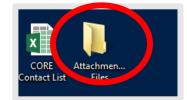

Fill & Si

|               | Controlation Secretal:     Controlation Secretal:     Controlation Secretal:     Controlation Secretal:     Controlation     Controlation |
|---------------|----------------------------------------------------------------------------------------------------|
| Click File    | File       dit       View       Window       Help         Open       Treate       Image: Create       Image: Create                                                                                                    |
| Click Save As | AttachmentA.pdf - Adobe Acrobat Pro   File Edit   View Window   Help   Open Ctrl+O   Open From Acrobat.com   Create                                                                                                    |
|               | Save Save Std+ S<br>Save As Shift+Ctrl+S                                                                                                    |

5. Select the folder that you created for the file save location

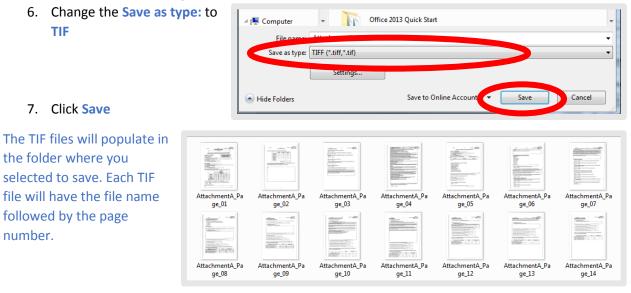

#### Multi-Function Device Process

Follow these steps to convert a paper document to a TIF file.

- 1. Put the document face up in the top tray of the multi-function device
- 2. Select/Click the Scanner option

- Select the file scanning destination (email to send it to)
- 4. Click Original Feed Type

- 5. Click 2 Sided Original
- 6. Click OK

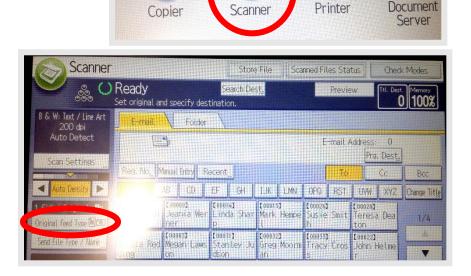

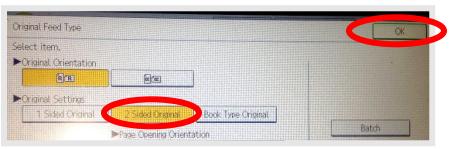

7. Click Send File Type/Name

| Scanner                           |                                | Store File Sca |                            |                      | nned Files Status |                       |         | Check Modes              |                       |                   |
|-----------------------------------|--------------------------------|----------------|----------------------------|----------------------|-------------------|-----------------------|---------|--------------------------|-----------------------|-------------------|
|                                   | Ready<br>Set original and spec | cify dest      | Search De<br>ination.      | st,                  |                   |                       | Previe  | ew                       | Ttl. Dest             | t. Memory<br>100% |
| B & W: Text / Line Art<br>200 dpi | E-mail Folder                  |                |                            |                      |                   |                       |         |                          |                       |                   |
| Auto Detect                       |                                |                |                            |                      |                   | E                     | -mail A | Address:                 |                       |                   |
| Scan Settings                     | Reg. No. Manual E              | ntry Re        | ecent                      |                      |                   |                       | To      | Prg                      | . Dest <u>.</u><br>Cc | Bcc               |
| < Auto Density 🕨                  | AB                             | CD.            | EF GH                      | IJĸ                  | LMN               | OPQ.                  | RST     | ÚVW.                     | XYZ                   | Change Ti         |
| 1 Sided Original Ea               |                                | ia Wer         | [00014]<br>Linda Shar<br>p | looons<br>Mark<br>l  |                   | (00026)<br>Susie<br>h | Smit    | [00028]<br>Teresa<br>ton | a Dea                 | 1/4               |
| Send File Type / Name             | ura Red Mega<br>ding on        | n Laws         |                            | Cooose<br>Greg<br>an |                   | (00033)<br>Tracy      | Cros    | [00022]<br>John H        | Helme                 |                   |

- 8. Click Single Page
- 9. Click TIFF
- 10. Click OK

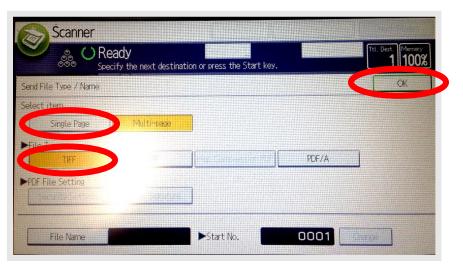

- 11. Click Start
- 12. Open the email or file destination

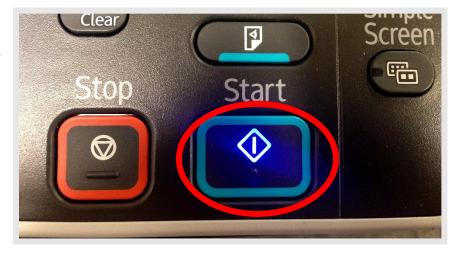

 Save all of the files to a designated folder

|                |                |                |                                                                                                    |                | The second second secon |                |
|----------------|----------------|----------------|----------------------------------------------------------------------------------------------------|----------------|----------------------------------------------------------------------------------------------------|----------------|
| AttachmentA_Pa | AttachmentA_Pa | AttachmentA_Pa | AttachmentA_Pa                                                                                                    | AttachmentA_Pa | AttachmentA_Pa                                                                                                    | AttachmentA_Pa |
| ge_01          | ge_02          | ge_03          | ge_04                                                                                                    | ge_05          | ge_06                                                                                                    | ge_07          |
|                |                |                | Alternative Alternative Altern |                |                                                                                                    |                |
| AttachmentA_Pa | AttachmentA_Pa | AttachmentA_Pa | AttachmentA_Pa                                                                                                    | AttachmentA_Pa | AttachmentA_Pa                                                                                                    | AttachmentA_Pa |
| ge_08          | ge_09          | ge_10          | ge_11                                                                                                    | ge_12          | ge_13                                                                                                    | ge_14          |

ee ee | 91 | ¶

AaBbCcl AaBbCc

Page 2 of 3

1.1. Aai 1.1.1. A 1.1.1.1.

AaBbCc 1. AaBt

## Inserting TIF files into an SCM Contract Document Process

Follow these steps to insert the TIF files into an SCM Contract Document.

- Open the Text
   Contract Document
   and go to the page of
   the document where
   the
   Exhibit/Attachment
   TIF files need to be
   inserted
- Click the mouse in the document where you want the TIF files to begin auto-flowing
- 3. Click Insert
- 4. Click **Pictures**

5. Locate the folder

for this

folder)

where the TIF files

Exhibit/Attachment

Image: Solution of the second second sec

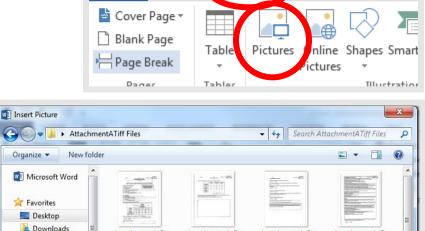

are all saved
Select all of the TIF files for this Exhibit/Attachment ("Ctrl A" or hold Shift and click the first and last document in the

Organize 💌 Microsoft Word 🚖 Favorites E Desktop 📕 Downloads AttachmentA\_Pa AttachmentA Pa AttachmentA Pa AttachmentA Pa E Recent Places ge\_01 ge\_04 ge\_02 ge\_03 词 Libraries Documents J Music Pictures AttachmentA Pa AttachmentA\_Pa AttachmentA P AttachmentA Pa Videos ge\_05 ge\_06 ge\_07 ge\_08 -----📜 Computer dinan ... All Pictures File name: • -Insert -Tools Cancel

# 7. Click Insert

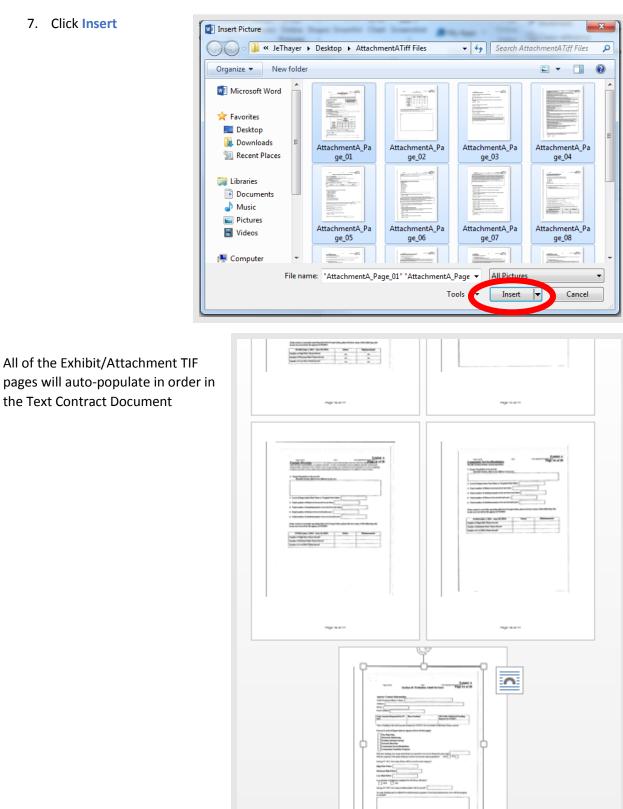

------